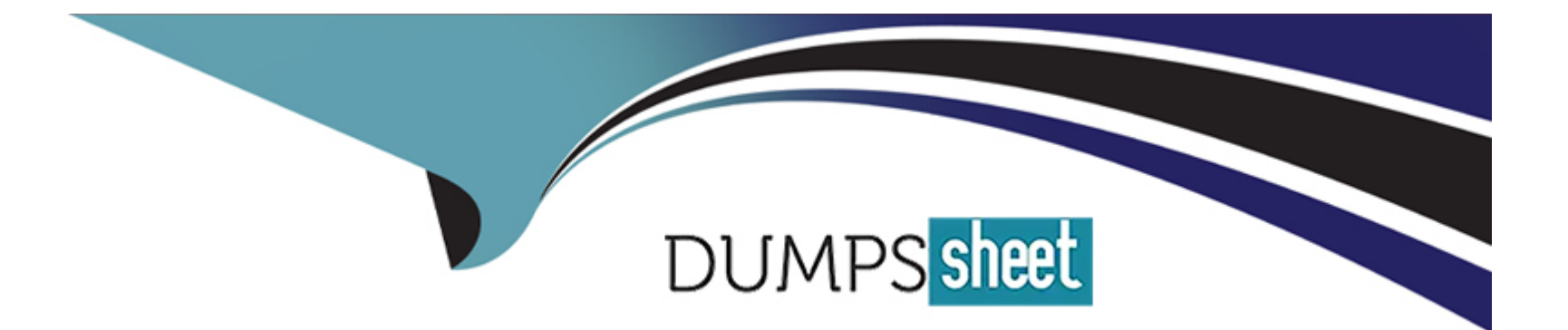

# **Free Questions for SOA-C02 by dumpssheet**

# **Shared by Bradford on 15-04-2024**

**For More Free Questions and Preparation Resources**

**Check the Links on Last Page**

# **Question 1**

#### **Question Type: MultipleChoice**

A company's SysOps administrator must ensure that all Amazon EC2 Windows instances that are launched in an AWS account have a third-party agent installed. The third-party agent has an msi package. The company uses AWS Systems Manager for patching, and the Windows instances are tagged appropriately. The third-party agent required periodic updates as new versions are released. The SysOps administrator must deploy these updates automatically

Which combination of steps will meet these requirements with the LEAST operational effort? (Seed TWO.)

Create a Systems Manager Distributor package for the third-party agent.

# **Options:**

**A-** Make sure that Systems Manager Inventory Is configured. If Systems Manager Inventory is not configured, set up a new inventory tor instances that is based on the appropriate tag value for Windows.

**A-** Create a Systems Manager State Manager association to run the AWS-RunRemoteScript document. Populate the details of the thirdparty agent package. Specify instance tags based on the appropriate tag value for Windows with a schedule of 1 day

**B-** Create a Systems Manager State Manager- association to run the AWS-ConfigureAWSPackage document. Populate the details of the third-party agent package. Specify instance tags based on the appropriate tag value for Windows with a schedule of 1 day

**D-** Create a Systems Manager Opsitem with the tag value for Windows Attach the Systems Manager Distributor package to the Opsitem. Create a maintenance window that is specific to the package deployment Configure the maintenance window to cover 24 hours a day.

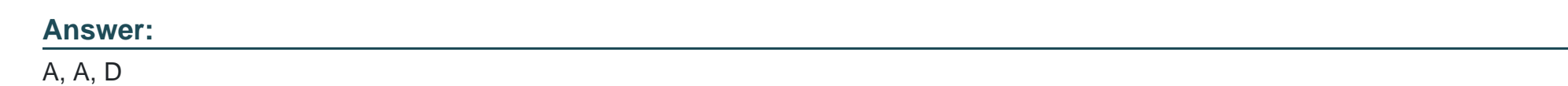

Explanation:

<https://docs.aws.amazon.com/systems-manager/latest/userguide/distributor-working-with-packages-deploy.html>

# Question 2

Question Type: MultipleChoice

A company applies user-defined tags to resources that are associated with me company's AWS workloads Twenty days after applying the tags, the company notices that it cannot use re tags to filter views in the AWS Cost Explorer console.

What is the reason for this issue?

- **A-** It lakes at least 30 days to be able to use tags to filter views in Cost Explorer.
- **B** The company has not activated the user-defined tags for cost allocation.
- **C-** The company has not created an AWS Cost and Usage Report
- **D** The company has not created a usage budget in AWS Budgets

#### B

# **Question 3**

#### **Question Type: MultipleChoice**

A SysOps administrator configures an Amazon S3 gateway endpoint in a VPC. The private subnets inside the VPC do not nave outbound internet access. A user logs in to an Amazon EC2 instance in one of the private subnets and cannot upload a file to an Amazon S3 bucket in the same AWS Region

Which solution will solve this problem?

- **A-** Update the EC2 instance role policy to allow s3:PutObjed access to the target S3 bucket.
- **B-** Update the EC2 security group to allow outbound traffic to 0.0.0.070 for port 80.
- **C-** Update the EC2 subnet route table to include the S3 prefix list destination routes to the S3 gateway endpoint.
- **D-** Update the S3 bucket policy to allow s3 PurObject access from the private subnet CIDR block.

 $\mathcal{C}$ 

# **Question 4**

### **Question Type: MultipleChoice**

A company recently its server infrastructure to Amazon EC2 instances. The company wants to use Amazon CloudWatch metrics to track instance memory utilization and available disk space.

What should a SysOps administrator do to meet these requirements?

### **Options:**

**A-** Configure CloudWatch from the AWS Management Console tor all the instances that require monitoring by CloudWatch. AWS automatically installs and configures the agents far the specified instances.

**B-** Install and configure the CloudWatch agent on all the instances. Attach an IAM role to allow the instances to write logs to CloudWatch.

**C-** Install and configure the CloudWatch agent on all the instances. Attach an IAM user to allow the instances to write logs to CloudWatch.

**D-** Install and configure the CloudWatch agent on all the instances. Attach the necessary security groups to allow the instances to write logs to CloudWatch

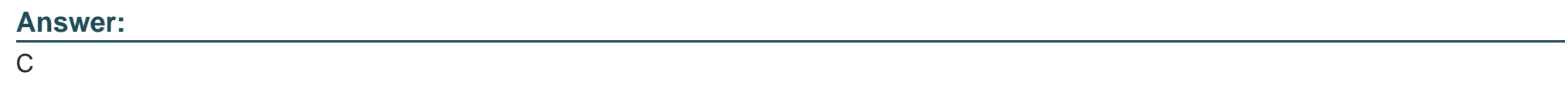

# **Question 5**

### **Question Type: MultipleChoice**

A SysOos administrator s tasked with analyzing database performance. The database runs on a single Amazon RDS D6 instance. The SysOps administrator finds that, during times of peak traffic, resources on the database are over utilized due to the amount of read traffic.

Which actions should the SysOps administrator take to improve RDS performance? (Select TWO.)

- **A-** Add a read replica.
- **B-** Modify the application to use Amazon ElastiCache for Memcached.
- **C-** Migrate the database from RDS to Amazon DynamoDB.
- **D-** Migrate the database to Amazon EC2 with enhanced networking enabled
- **E-** Upgrade the database to a Multi-AZ deployment.

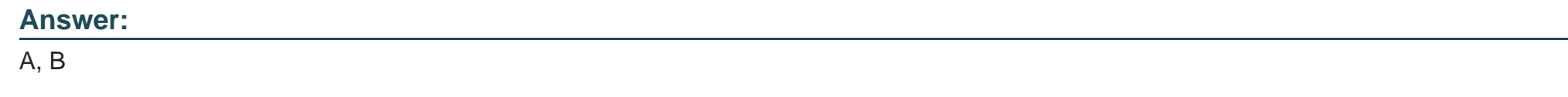

# **Question 6**

### **Question Type: MultipleChoice**

A software company runs a workload on Amazon EC2 instances behind an Application Load Balancer (ALB) A SysOcs administrator needs to define a custom health check for the EC2 instances. What is the MOST operationally efficient solution?

### **Options:**

**A-** Set up each EC2 Instance so that it writes its healthy/unhealthy status into a shared Amazon S3 bucket for the ALB to read

- **B-** Configure the health check on the ALB and ensure that the HeathCheckPath setting s correct
- **C-** Set up Amazon ElasticCache to track the EC2 instances as they scale in and out
- **D-** Configure an Amazon API Gateway health check to ensure custom checks on aw of the EC2 instances

B

# **Question 7**

#### **Question Type: MultipleChoice**

A company's VPC has connectivity to an on-premises data center through an AWS Site-to-Site VPN. The company needs Amazon EC2 instances in the VPC to send DNS queries for example com to the DNS servers in the data center.

Which solution will meet these requirements?

### **Options:**

**A-** Create an Amazon Route 53 Resolver inbound endpoint Create a conditional forwarding rule on the on-primes DNS servers to forward DNS requests for example.com to the inbound endpoints.

**B**- Create an Amazon Route 53 Resolver inbound endpoint Create a forwarding rule on the resolver that sends all queries for

example.com to the on-premises DNS servers. Associate this rule with the VPC.

**C-** Create an Amazon Route 53 Resolver outbound endpoint Create a conditional forwarding rule on the on-premises DNS servers to forward DNS requests for example.com to the outbound endpoints

**D**- Create an Amazon Route 53 Resolver outbound endpoint. Create a forwarding rule on the resolver that sends all queries for exarrc4e.com to the on-premises DNS servers Associate this rule with the VPC.

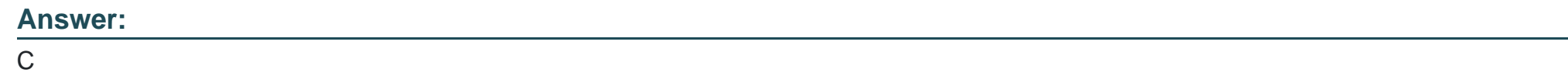

# **Question 8**

# **Question Type: MultipleChoice**

A company plans to migrate several of its high performance computing (MPC) virtual machines (VMs) to Amazon EC2 instances on AWS. A SysOps administrator must identify a placement group for this deployment. The strategy must minimize network latency and must maximize network throughput between the HPC VMs.

Which strategy should the SysOps administrator choose to meet these requirements?

- **A-** Deploy the instances in a cluster placement group in one Availability Zone.
- **B** Deploy the instances in a partition placement group in two Availability Zones
- **C-** Deploy the instances in a partition placement group in one Availability Zone
- **D-** Deploy the instances in a spread placement group in two Availably Zones

### A

# **Question 9**

### **Question Type: MultipleChoice**

A SysOps administrator is required to monitor free space on Amazon EBS volumes attached to Microsoft Windows-based Amazon EC2 instances within a company's account. The administrator must be alerted to potential issues.

What should the administrator do to receive email alerts before low storage space affects EC2 instance performance?

### **Options:**

**A-** Use built-in Amazon CloudWatch metrics, and configure CloudWatch alarms and an Amazon SNS topic for email notifications

- **B-** Use AWS CloudTrail logs and configure the trail to send notifications to an Amazon SNS topic.
- **C-** Use the Amazon CloudWatch agent to send disk space metrics, then set up CloudWatch alarms using an Amazon SNS topic.
- **D-** Use AWS Trusted Advisor and enable email notification alerts for EC2 disk space

C

To Get Premium Files for SOA-C02 Visit

[https://www.p2pexams.com/products/soa-c0](https://www.p2pexams.com/products/SOA-C02)2

For More Free Questions Visit [https://www.p2pexams.com/amazon/pdf/soa-c0](https://www.p2pexams.com/amazon/pdf/soa-c02)2